## **MOOVIC** Horario y mapa de la línea RUTA 57 de autobús

# RUTA 57 Metro Tacubaya **RUTA 57 Metro Tacubaya**

La línea RUTA 57 de autobús (Metro Tacubaya) tiene 2 rutas. Sus horas de operación los días laborables regulares son:

(1) a Metro Tacubaya: 6:30 - 21:26(2) a Tepeaca: 6:30 - 21:26

Usa la aplicación Moovit para encontrar la parada de la línea RUTA 57 de autobús más cercana y descubre cuándo llega la próxima línea RUTA 57 de autobús

#### **Sentido: Metro Tacubaya**

24 paradas [VER HORARIO DE LA LÍNEA](https://moovitapp.com/ciudad_de_m%C3%A9xico-822/lines/RUTA_57/39871503/5217756/es-419?ref=2&poiType=line&customerId=4908&af_sub8=%2Findex%2Fes-419%2Fline-pdf-Ciudad_de_M%25C3%25A9xico-822-2111401-39871503&utm_source=line_pdf&utm_medium=organic&utm_term=Metro%20Tacubaya)

Metro Barranca del Muerto

Avenida Revolucion - Jose Maria Velazco

Barranca del Muerto 415

Barranca del Muerto - Miguel de Oca

Barranca del Muerto

Avenida Lomas de Plateros - Avenida Centenario

Avenida Centenario, 105bis

Av. Centenario - Cuajimalpa

Avenida Centenario - Guadalupe Hidalgo

Mejía Delgado - 5 de Mayo

Avenida 5 de Mayo, 64

Avenida 5 de Mayo - Loma de Tarango

Prol. 5 de Mayo

Prolongación 5 de Mayo, 18

Prol. 5 de Mayo - Islas Berry

Avenida Centenario, Mza Lt13

Avenida Centenario - Cerrada de Chabacano

Avenida Centenario - Pino

Avenida Centenario - Ador. Nuevo León

Avenida Centenario

Avenida Centenario - Andador Querétaro

**Horario de la línea RUTA 57 de autobús** Metro Tacubaya Horario de ruta:

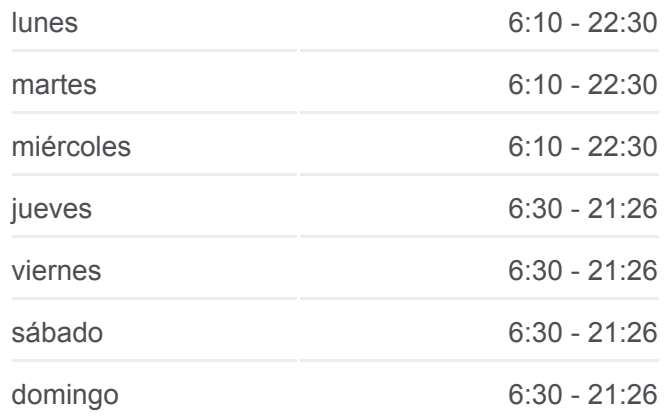

### **Información de la línea RUTA 57 de autobús**

**Dirección:** Metro Tacubaya **Paradas:** 24 **Duración del viaje:** 28 min **Resumen de la línea:**

Avenida Centenario, 1329

Avenida Centenario, 2098

Avenida Centenario Palmas Axotitla Álvaro Obregón Cdmx 01650 México

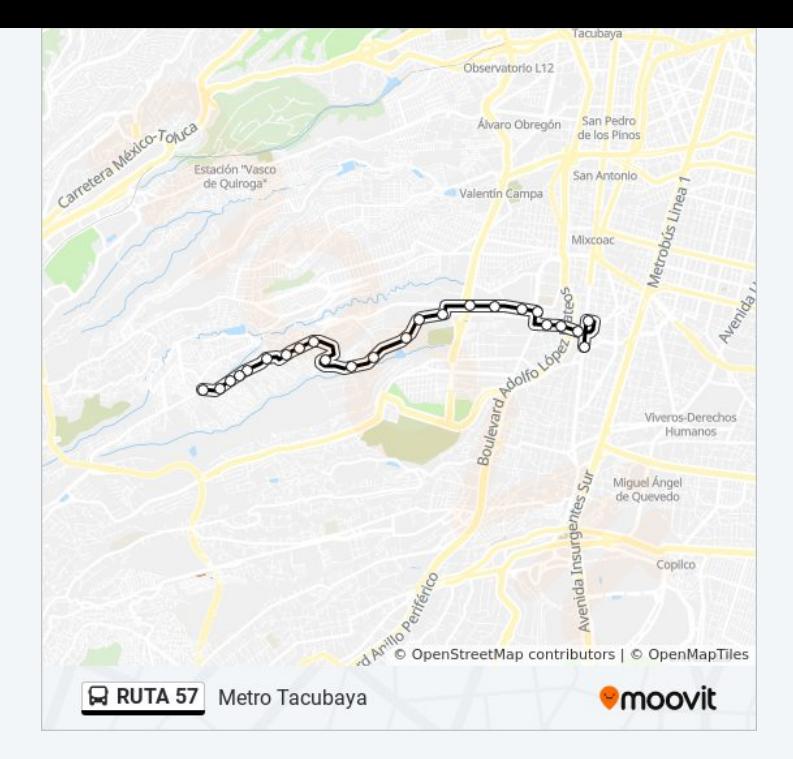

### **Sentido: Tepeaca** 24 paradas [VER HORARIO DE LA LÍNEA](https://moovitapp.com/ciudad_de_m%C3%A9xico-822/lines/RUTA_57/39871503/5217757/es-419?ref=2&poiType=line&customerId=4908&af_sub8=%2Findex%2Fes-419%2Fline-pdf-Ciudad_de_M%25C3%25A9xico-822-2111401-39871503&utm_source=line_pdf&utm_medium=organic&utm_term=Metro%20Tacubaya)

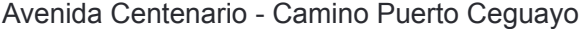

Avenida Centenario - Pipilos

Avenida Centenario - Belem Las Flores

Avenida Centenario - 1284

Avenida Centenario, 1218

Avenida Centenario 1180

Avenida Centenario - Pino

Avenida Centenario, 904

Avenida Centenario - Los Vitrales

Calle Prolongación 5 de Mayo, 2043

Prolongación 5 de Mayo, 601

Arturo Gamiz, 2

Prolongación 5 de Mayo, 1

Calle Prolongación 5 de Mayo, 500

5 de Mayo, 727

Avenida 5 de Mayo, 63

5 de Mayo, 62

5 de Mayo - Guadalupe Hidalgo

#### **Horario de la línea RUTA 57 de autobús** Tepeaca Horario de ruta:

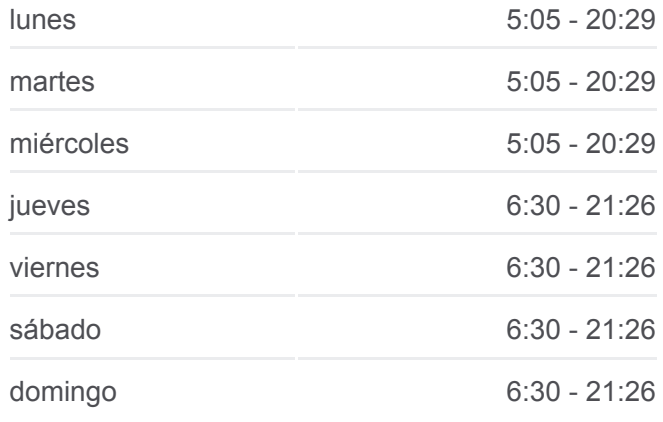

**Información de la línea RUTA 57 de autobús Dirección:** Tepeaca **Paradas:** 24 **Duración del viaje:** 27 min **Resumen de la línea:**

Avenida 5 de Mayo - Tacuba Avenida 5 de Mayo - Avenida Lomas de Plateros Barranca del Muerto - Etna Barranca del Muerto - Adolfo López Mateos Barranca del Muerto - Revolución Barranca del Muerto

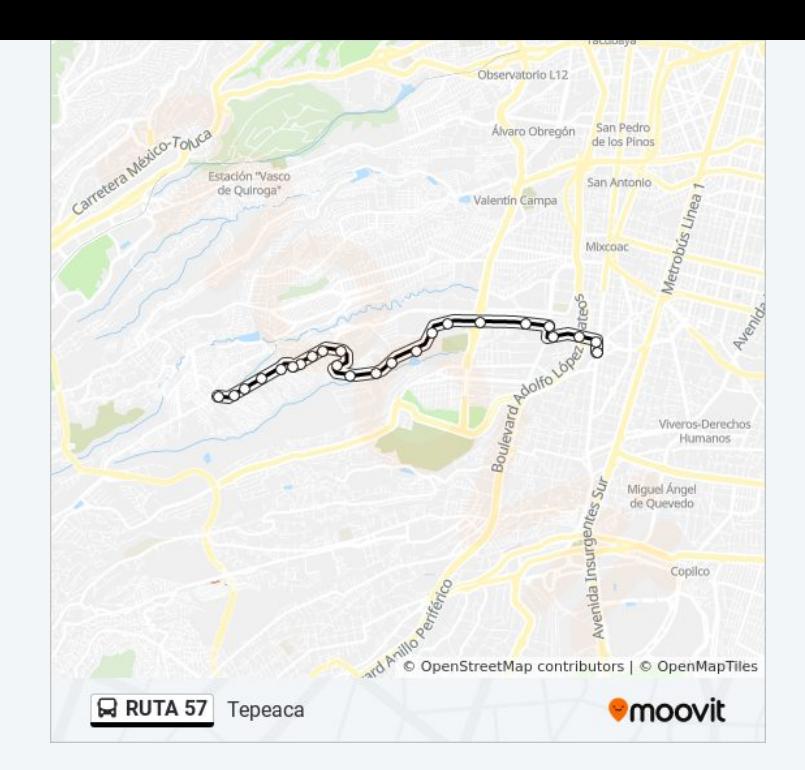

Los horarios y mapas de la línea RUTA 57 de autobús están disponibles en un PDF en moovitapp.com. Utiliza [Moovit App](https://moovitapp.com/ciudad_de_m%C3%A9xico-822/lines/RUTA_57/39871503/5217756/es-419?ref=2&poiType=line&customerId=4908&af_sub8=%2Findex%2Fes-419%2Fline-pdf-Ciudad_de_M%25C3%25A9xico-822-2111401-39871503&utm_source=line_pdf&utm_medium=organic&utm_term=Metro%20Tacubaya) para ver los horarios de los autobuses en vivo, el horario del tren o el horario del metro y las indicaciones paso a paso para todo el transporte público en Ciudad de México.

[Acerca de Moovit](https://moovit.com/es/about-us-es/?utm_source=line_pdf&utm_medium=organic&utm_term=Metro%20Tacubaya) · [Soluciones MaaS](https://moovit.com/es/maas-solutions-es/?utm_source=line_pdf&utm_medium=organic&utm_term=Metro%20Tacubaya) · [Países incluídos](https://moovitapp.com/index/es-419/transporte_p%C3%BAblico-countries?utm_source=line_pdf&utm_medium=organic&utm_term=Metro%20Tacubaya) · [Comunidad de Mooviters](https://editor.moovitapp.com/web/community?campaign=line_pdf&utm_source=line_pdf&utm_medium=organic&utm_term=Metro%20Tacubaya&lang=es)

© 2024 Moovit - Todos los derechos reservados

**Mira los tiempos de llegada en tiempo real**

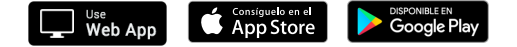